## **MDWP -6- Mises à jour**

## 5.1 Procédure

⊙

- Récupérez le dernier package de l'application sur github : <https://github.com/EsupPortail/esup-mdw-pegase/releases>
- Suivez la procédure de [déploiement](https://www.esup-portail.org/wiki/x/DgC0PQ)

Si nécessaire, la base de données est automatiquement mise à jour au démarrage de l'application via les fichiers présents dans le dossier **ress ources/db/migration**.

Le résultat de cette opération est visible dans la table schema\_version

## 5.2 Changelog

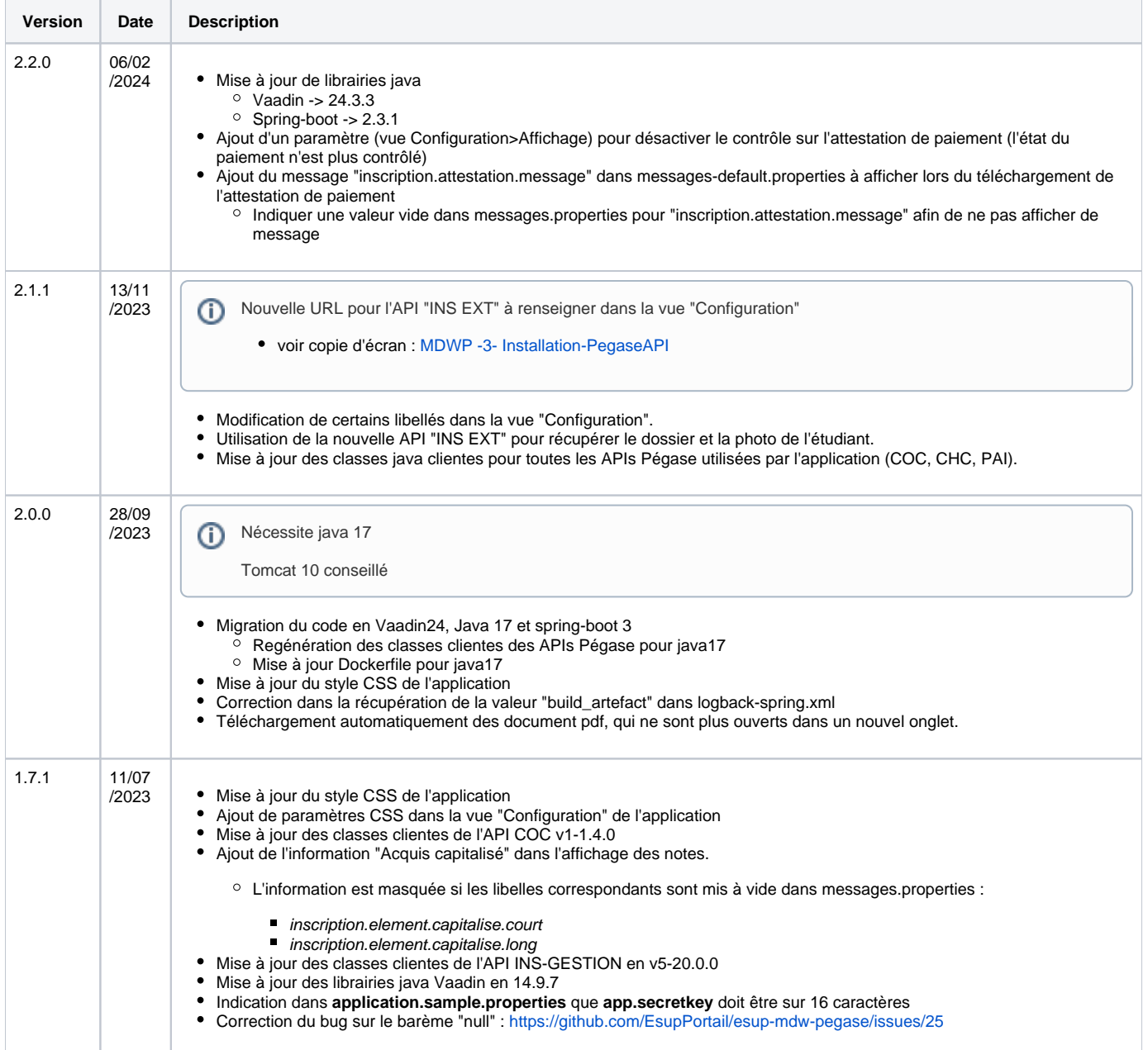

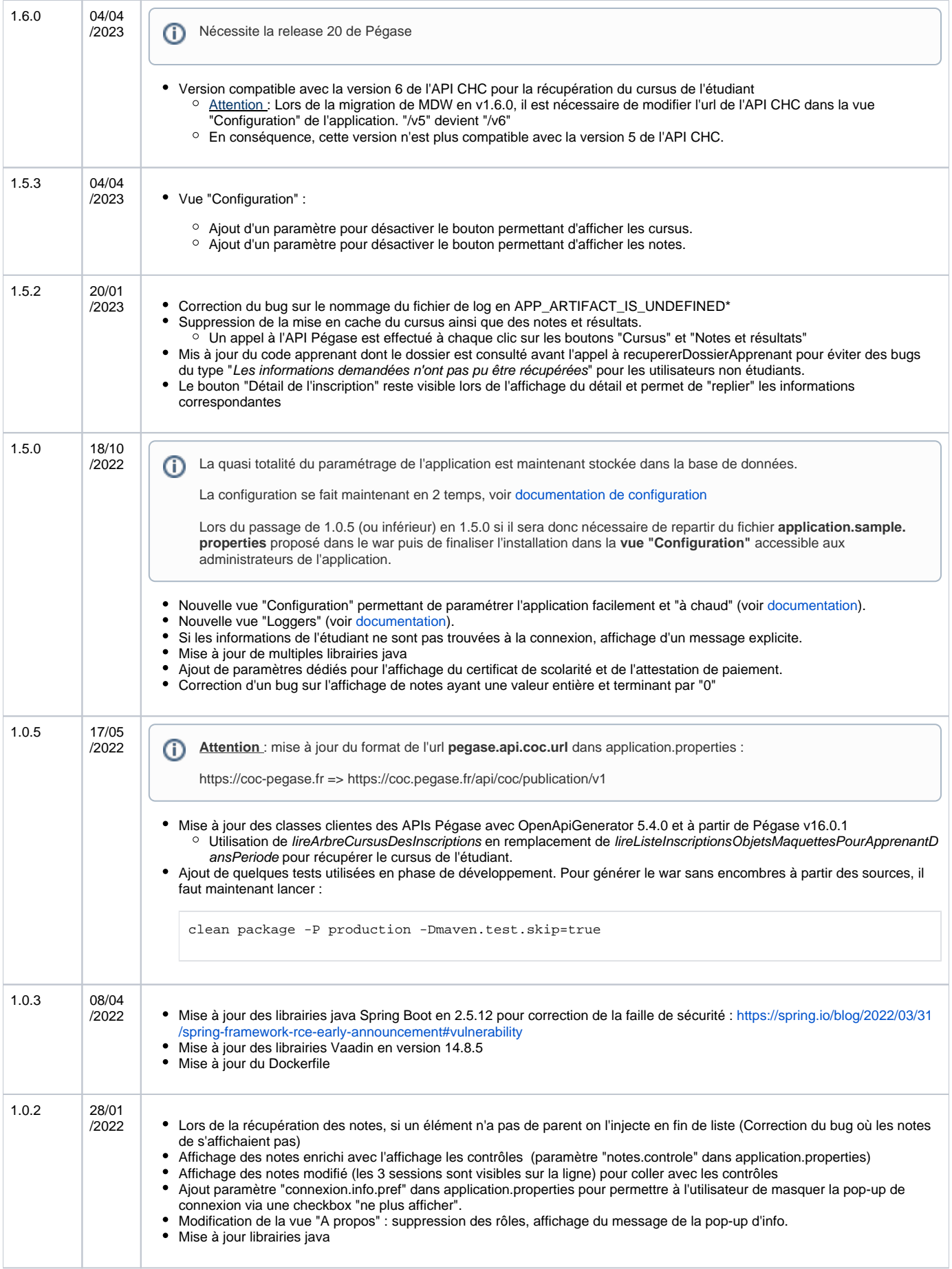

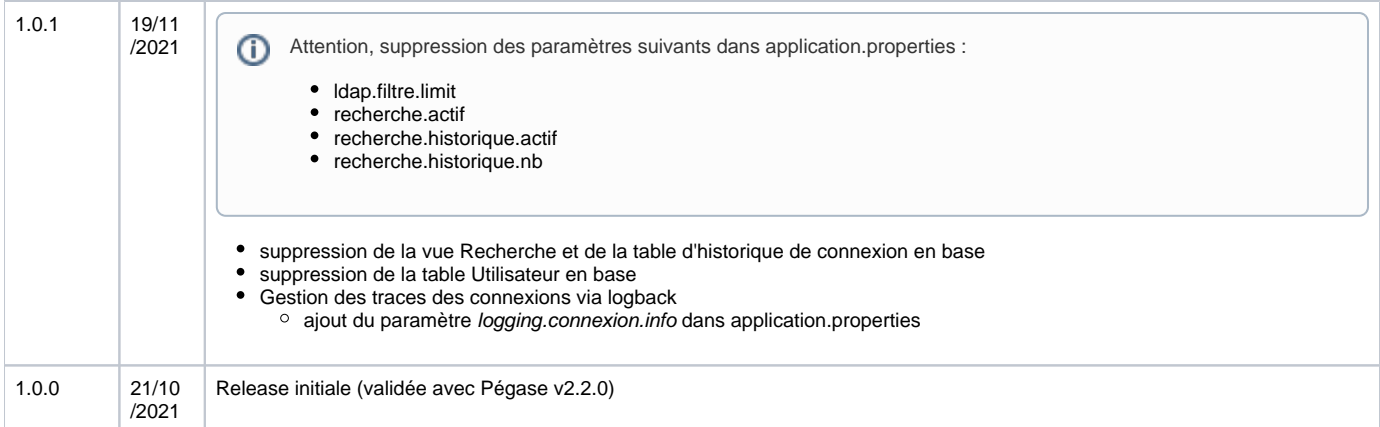